# **ISS24 ISS24**<br> **IntegrateStepper Servo Motor**<br> **Manual Manual**

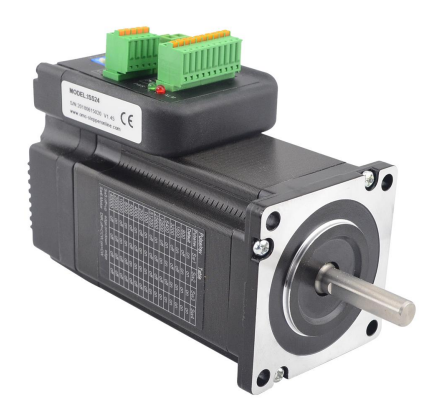

**[www.skysmotor.com.mx](https://www.skysmotor.com.mx)**

# **Contents**

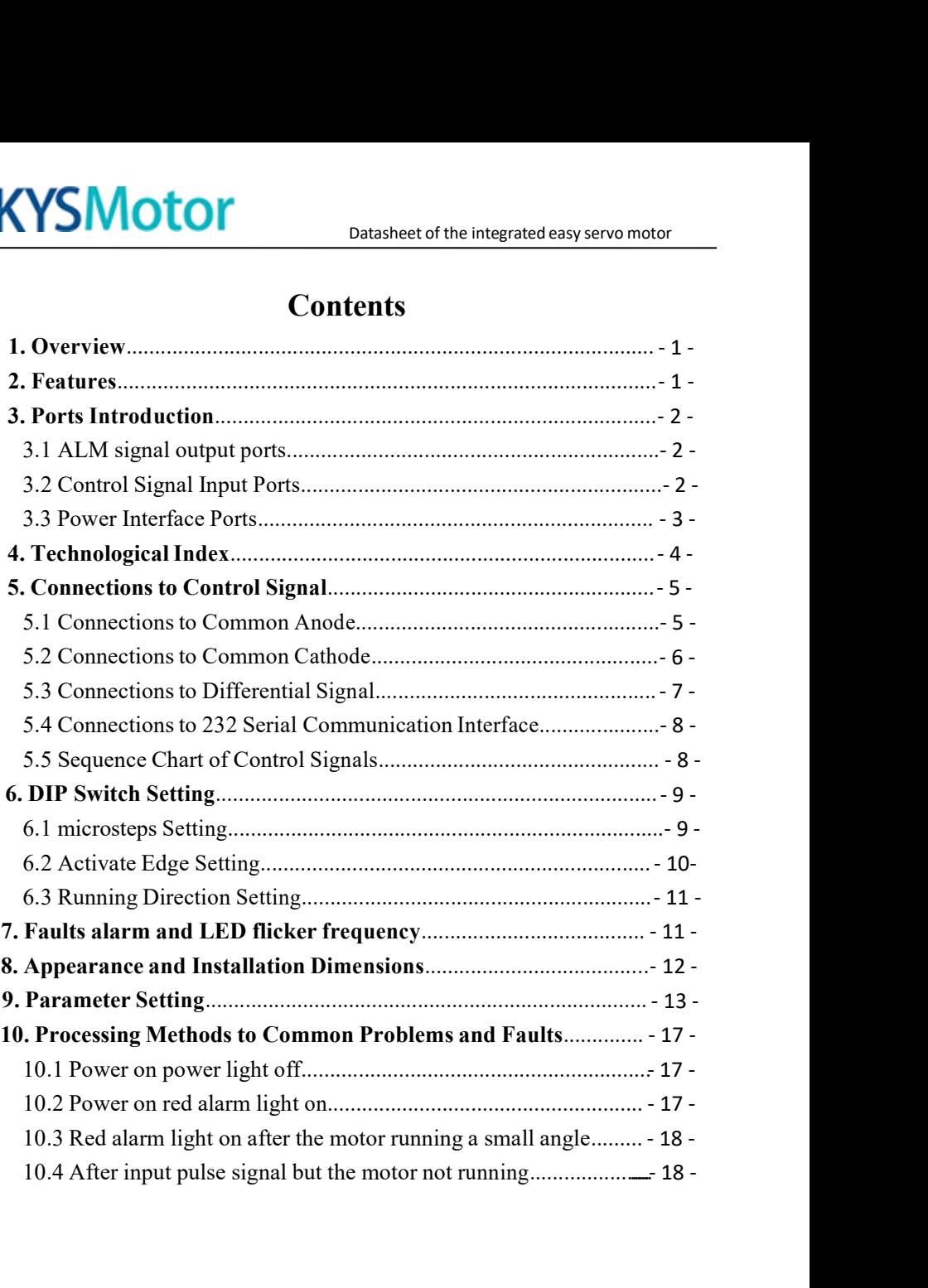

**1.Overview**<br>
The ISS24 Integrated Stepper Servo Motor is merged the<br>
and motor together. This motor system integrates the serve<br>
into the digital stepper drive perfectly. And this produc **SKYSMOTOM**<br>
Datasheet of the integrated easy servo motor<br>
The ISS24 Integrated Stepper Servo Motor is merged the stepper servo driver<br>
and motor together. This motor system integrates the servo control technology<br>
into th **SKYSMOTOM**<br>
Datasheet of the integrated easy servo motor<br>
The ISS24 Integrated Stepper Servo Motor is merged the stepper servo driver<br>
and motor together. This motor system integrates the servo control technology<br>
into th **SKYSMOTOT**<br>
Datasheet of the integrated easy servo motor<br>
The ISS24 Integrated Stepper Servo Motor is merged the stepper servo driver<br>
and motor together. This motor system integrates the servo control technology<br>
into th **ENTIFUS SET THE SET SET ASSEM CONTROLL CONCRETED SET ASSEM SPECIES AND THE SET ALLOWST THE SET AND MOTOR SPEED AND MORE THE SPEED FOR SPEED FOR SPEED FOR SPEED FOR SPEED FOR SPEED FOR SPEED FOR SPEED FOR SPEED FOR SPEED F SKYSMOTOT**<br>
Datasheet of the integrated easy servo motor<br>
The ISS24 Integrated Stepper Servo Motor is merged the stepper servo driver<br>
and motor together. This motor system integrates the servo control technology<br>
into th **COLATE 1. OVETVIEW**<br> **COLATE 1. OVETVIEW**<br>
The ISS24 Integrated Stepper Servo Motor is merged the stepper servo driver<br>
and motor together. This motor system integrates the servo control technology<br>
into the digital stepp **1. Overview**<br>The ISS24 Integrated Stepper Servo Motor is merged the stepper servo driver<br>and motor together. This motor system integrates the servo control technology<br>into the digital stepper drive perfectly. And this pro **2. Features**<br> **2. Features**<br> **2. Features**<br> **2. Features**<br> **2. Features**<br> **2. Features**<br> **2. Features**<br> **2. Features**<br> **2. Features**<br> **4. Features**<br> **4. Features**<br> **4. Features**<br> **4. Features**<br> **4. Features**<br> **4.** Feature Interests. Integrated compact size for stream integrates the servo control technology<br>and motor together. This motor system integrates the servo control technology<br>into the digital stepper drive perfectly. And this produc and motor tegether. This motor system imagines are serve centror teemstogy<br>into the digital stepper drive perfectly. And this product adopts an optical<br>encoder with high speed position sampling feedback of 50  $\mu$ s, once the diversity. The ans product encoder with high speed position sampling feedback of position deviation appears, it will be fixed immediately compatible the advantages of the stepper drive and the slower heat, less vibrat Solution deviation and proced position sampling receivation of  $\sigma$  (i.e., once the position deviation appears, it will be fixed immediately. This product is compatible the advantages of the stepper drive and the servo dr Small vibration, Smooth and reliable moving at low speed and the serve drive, such as<br> **2. Features**<br>
The smooth and so on.<br>
2. **Features**<br>
The smooth and so on.<br>
2. **Features**<br>
Without losing step, High accuracy in positi

- 
- 
- 
- 
- 
- Lower heat, less vibration, fast acceleration, and so on.<br>
2. Features<br>
◆Integrated compact size for saving mounting space<br>
◆Without losing step, High accuracy in positioning<br>
◆Variable current control technology, High c 2. Features<br>  $\blacklozenge$  Integrated compact size for saving mounting space<br>  $\blacklozenge$  Mithout losing step, High accuracy in positioning<br>  $\blacklozenge$  100% rated output torque<br>  $\blacklozenge$  Variable current control technology, High curren 2. Features<br>  $\blacklozenge$  Integrated compact size for saving mounting space<br>  $\blacklozenge$  Without losing step, High accuracy in positioning<br>  $\blacklozenge$  100% rated output torque<br>  $\blacklozenge$  Variable current control technology, High curren ◆Integrated compact size for saving mounting space<br>
◆Without losing step, High accuracy in positioning<br>
◆100% rated output torque<br>
◆Variable current control technology, High current efficiency<br>
◆Small vibration, Smooth a • Without losing step, High accuracy in positioning<br>
• 100% rated output torque<br>
• Variable current control technology, High current efficiency<br>
• Small vibration, Smooth and reliable moving at low speed<br>
• Accelerate and  $\bigstar$ 100% rated output torque<br>  $\star$ Variable current control technology, High current efficiency<br>  $\star$ Small vibration, Smooth and reliable moving at low speed<br>  $\star$ Accelerate and decelerate control inside, Great improvemen
- 
- 
- 
- 

# **SKYSMotor**<br> **3.**Ports Introduction<br> **3.1 ALM signal output ports**<br>
ALM-<br>  $\begin{array}{|c|c|}\n\hline\n\text{ALM-}\n\hline\n\text{QIII}\n\hline\n\end{array}$ **SKYSMOTOM**<br>
Datasheet of the integrated easy<br>
3. Ports Introduction<br>
3.1 ALM signal output ports<br>
ALM-<br>  $\begin{array}{c} \bigcirc \mathbb{I} \\ \bigcirc \mathbb{I} \end{array}$ <br>
ALM+<br>  $\begin{array}{c} \bigcirc \mathbb{II} \\ \bigcirc \mathbb{II} \end{array}$

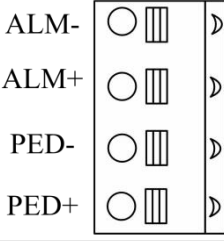

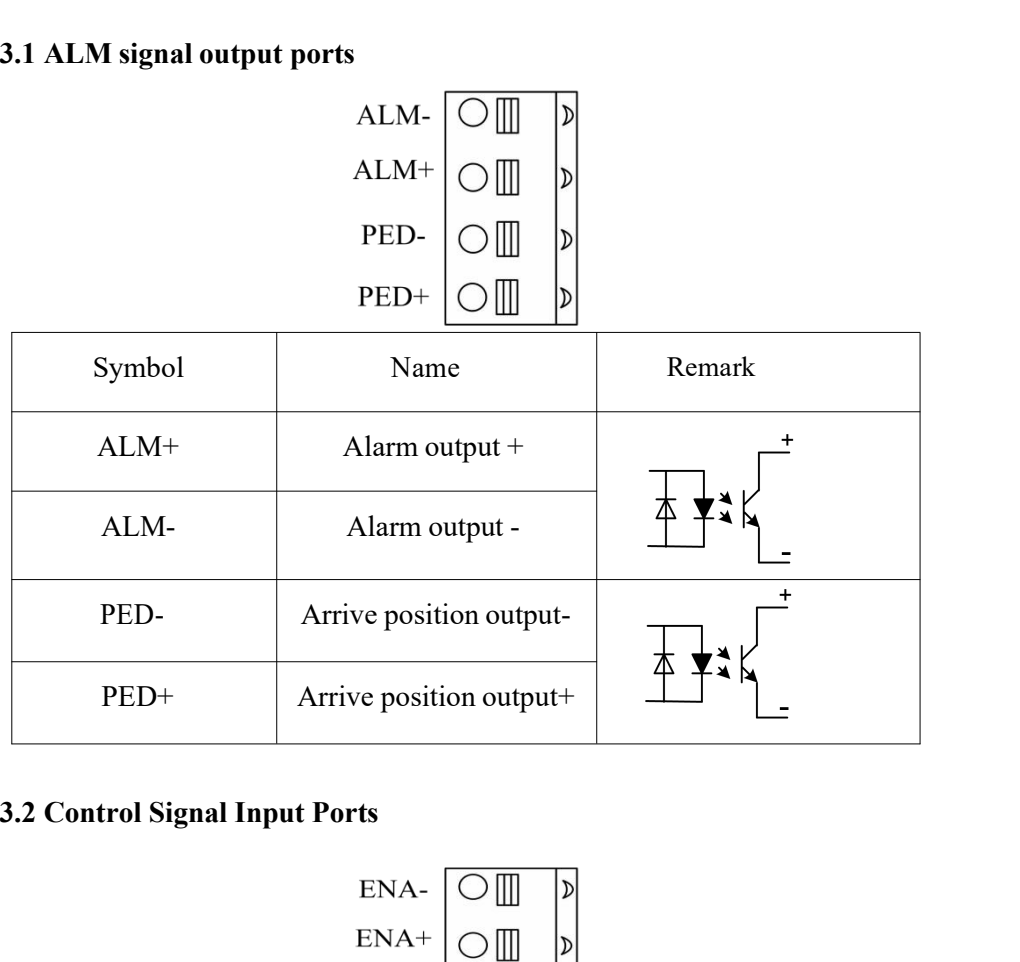

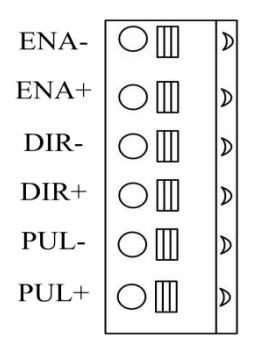

# **[www.skysmotor.com.mx](https://www.skysmotor.com.mx)**

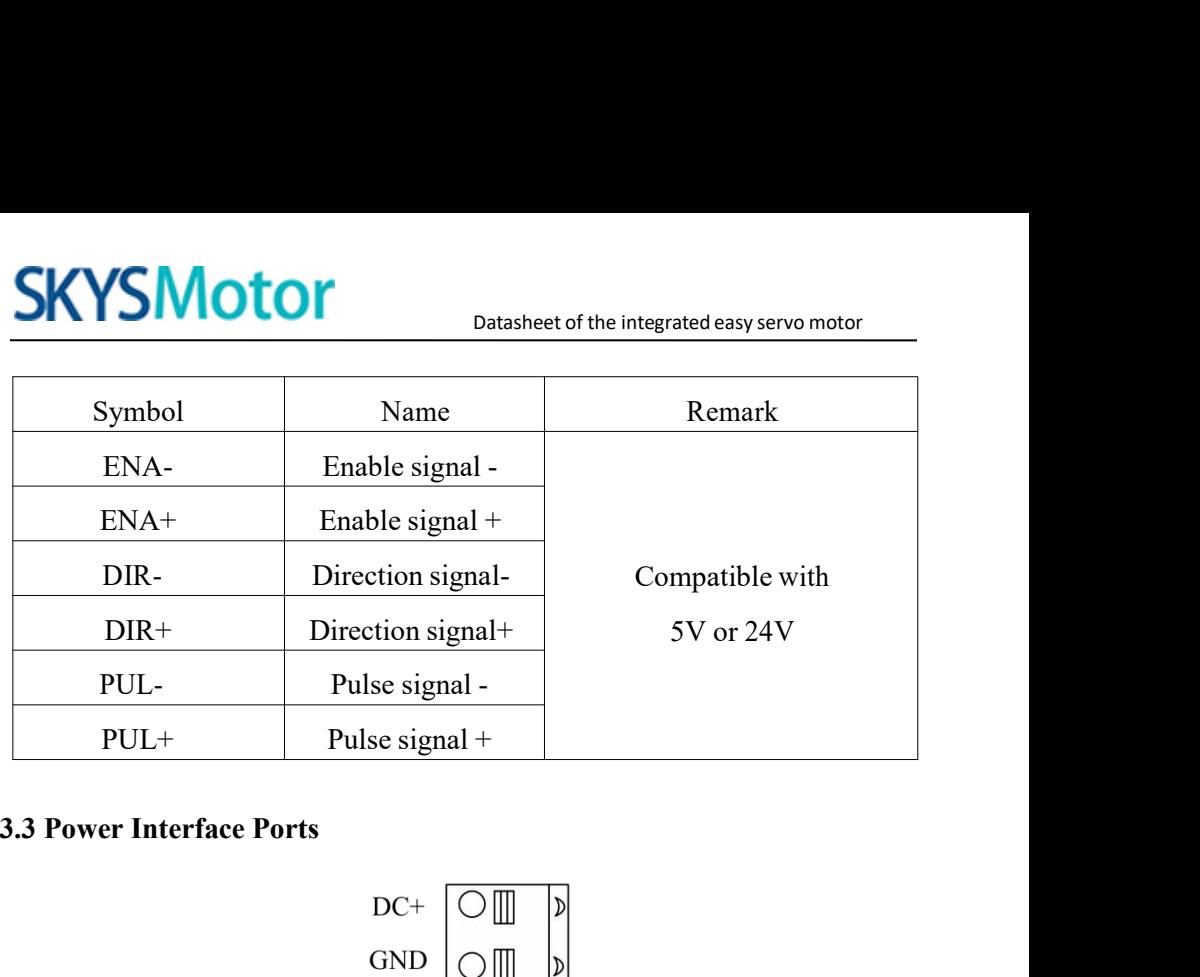

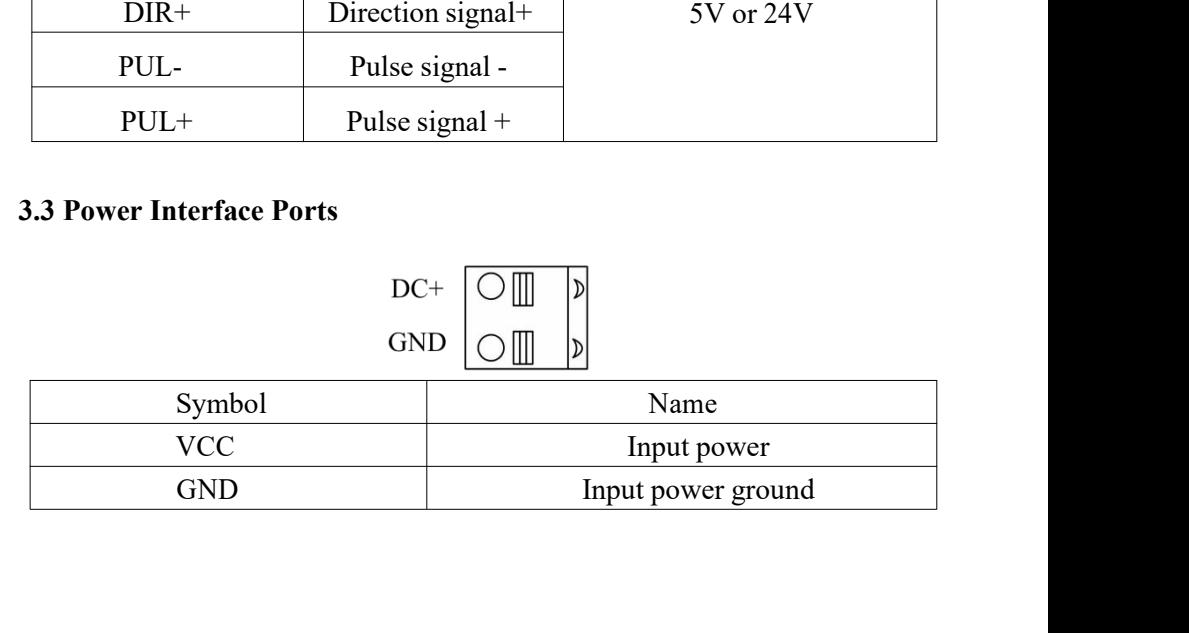

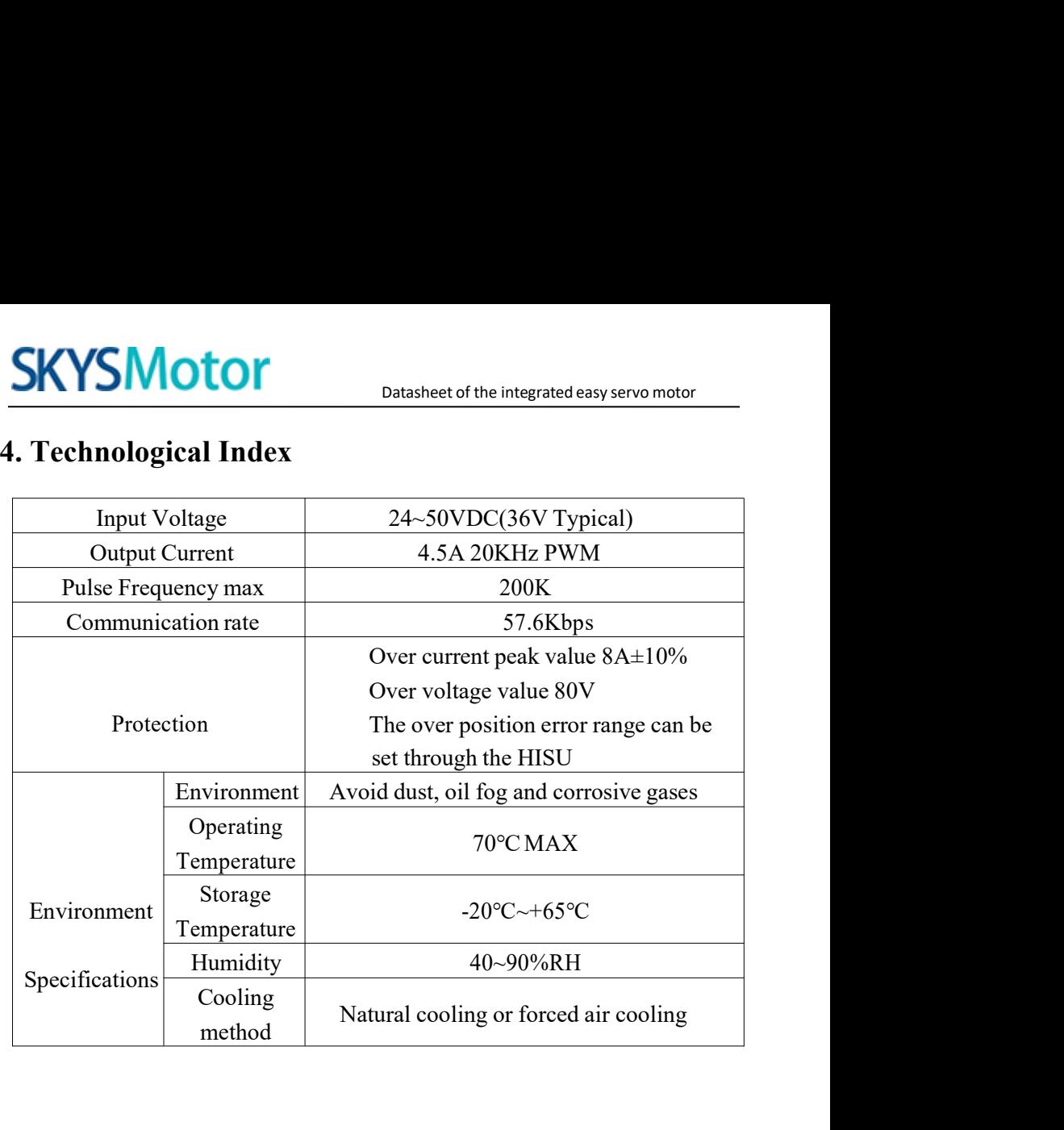

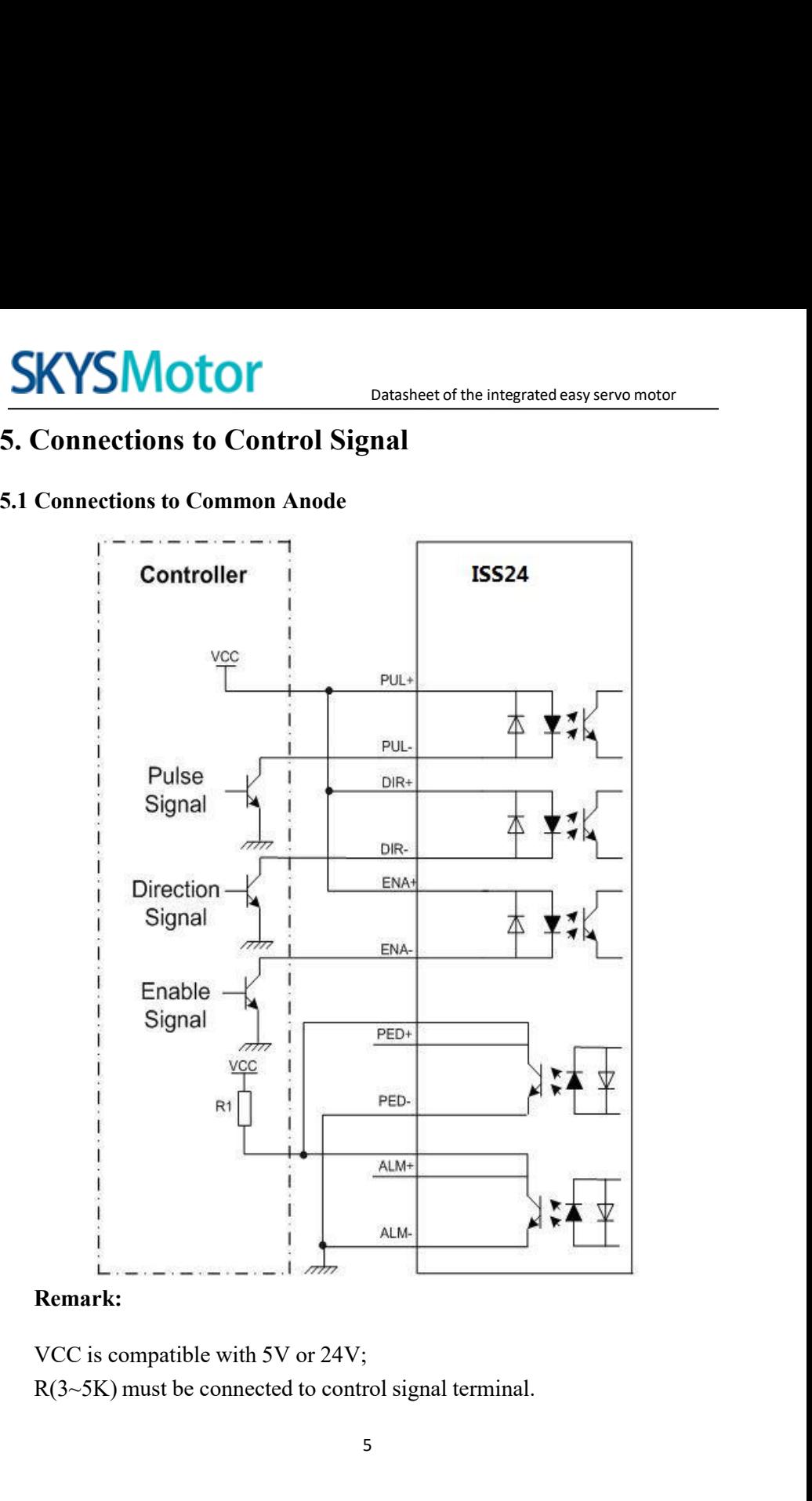

# **Remark:**

- 
- 

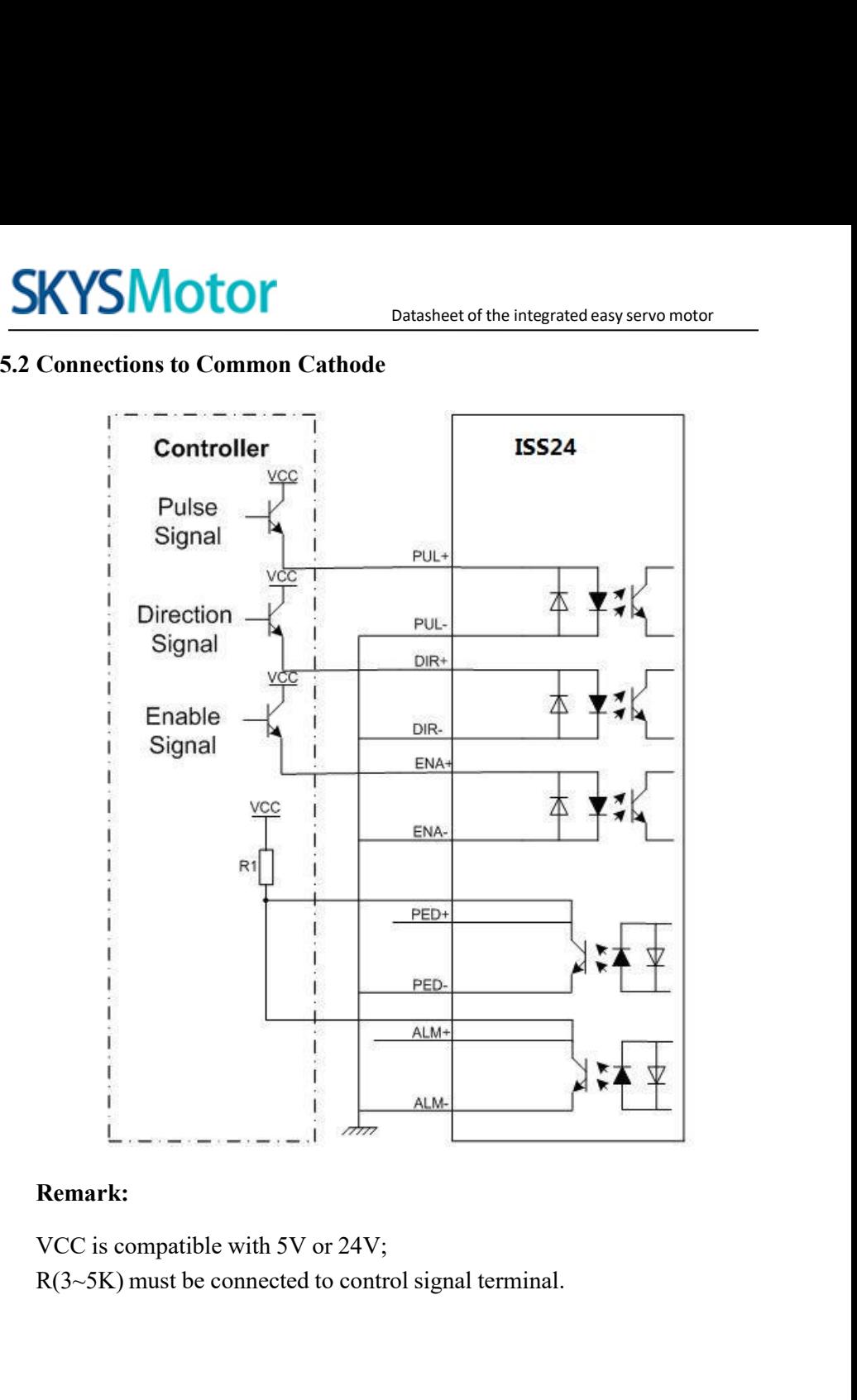

# **Remark:**

6

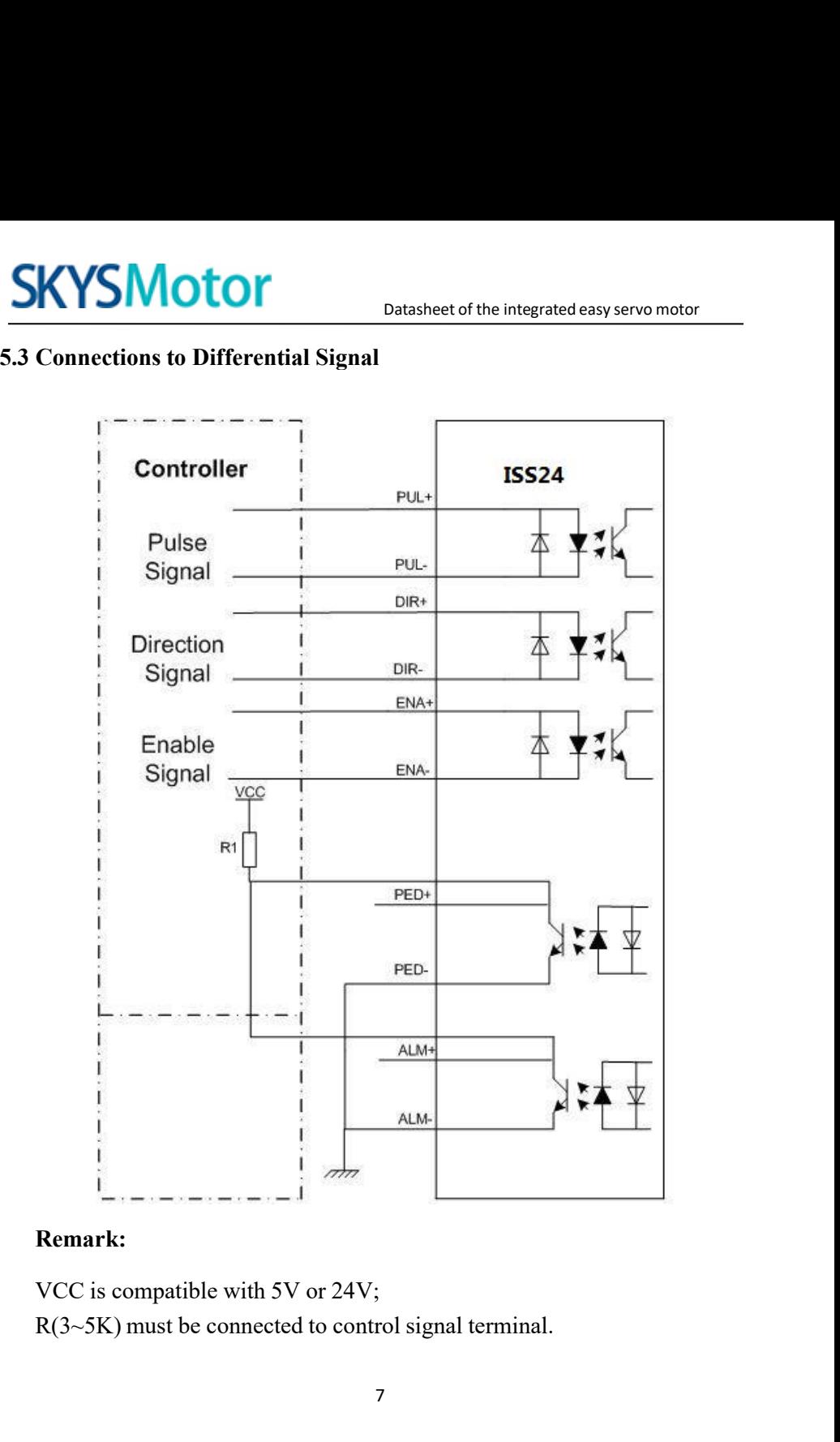

# **Remark:**

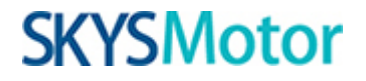

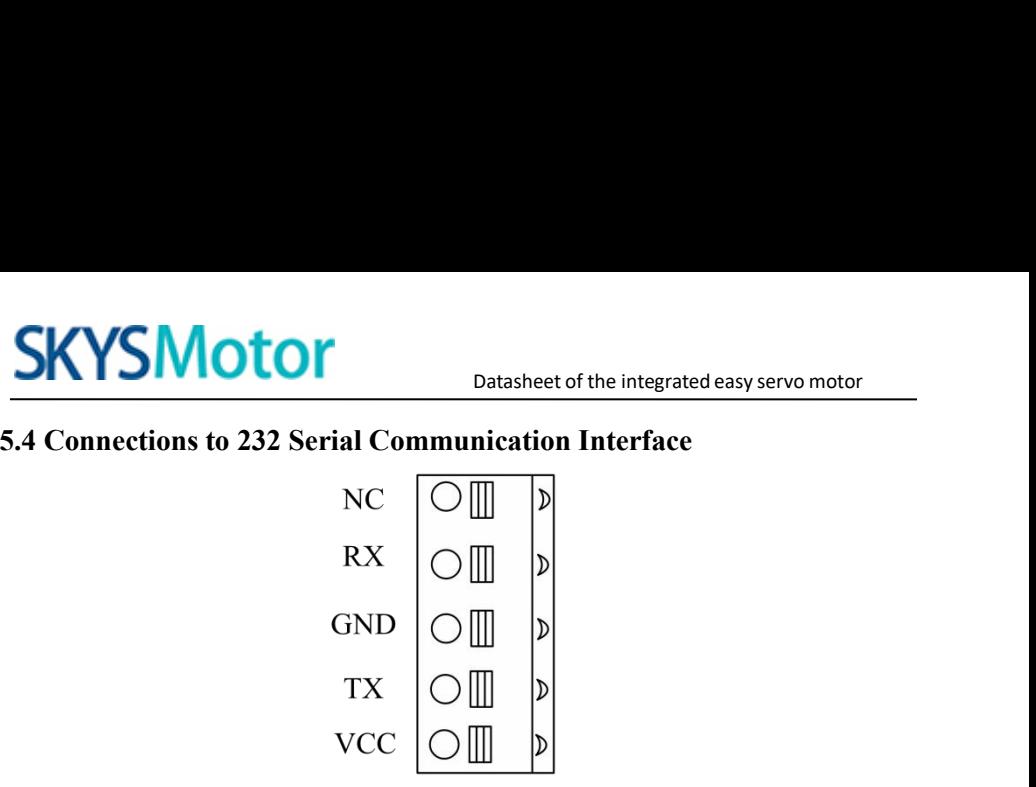

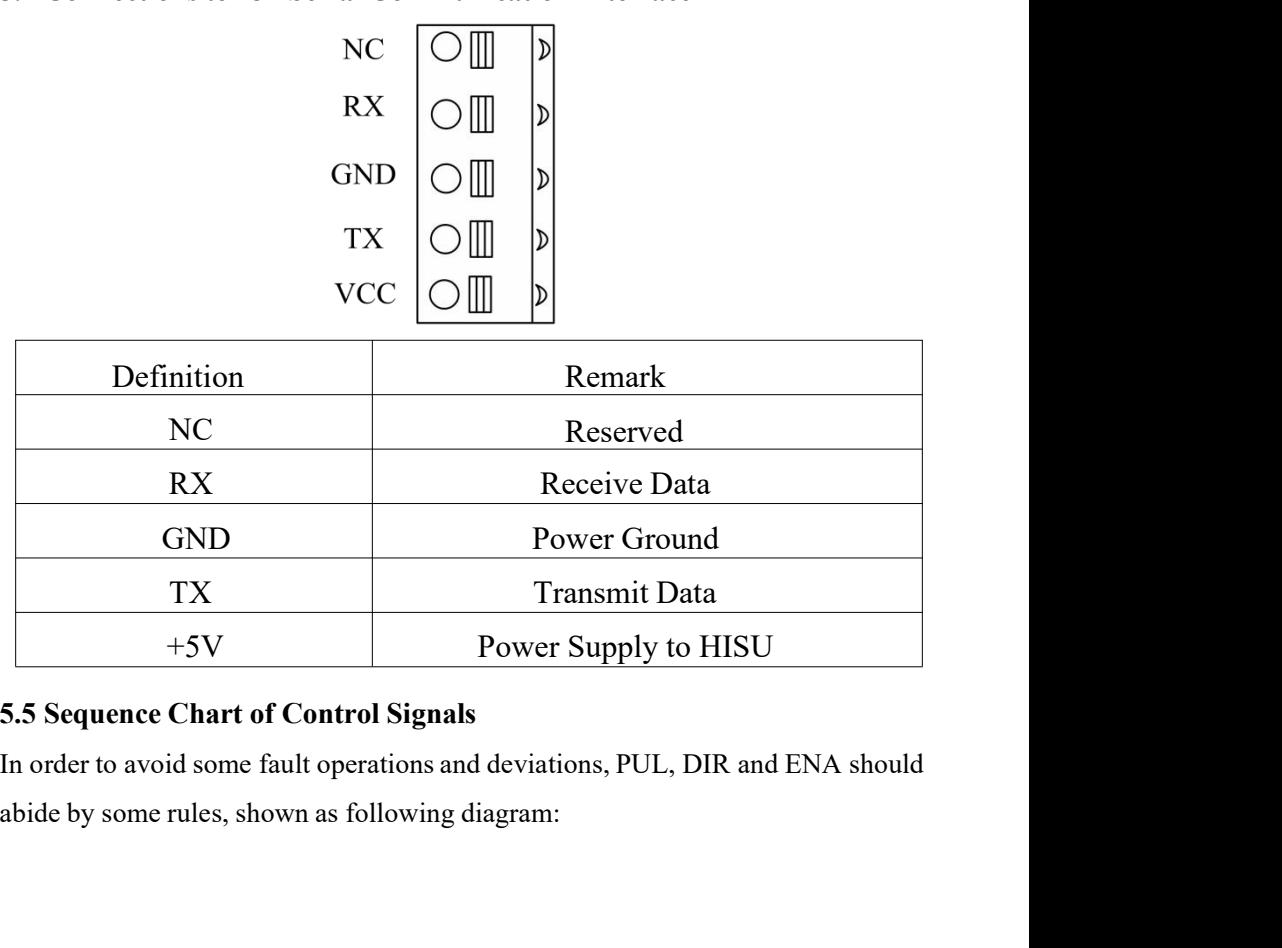

# **SKYSMotor**

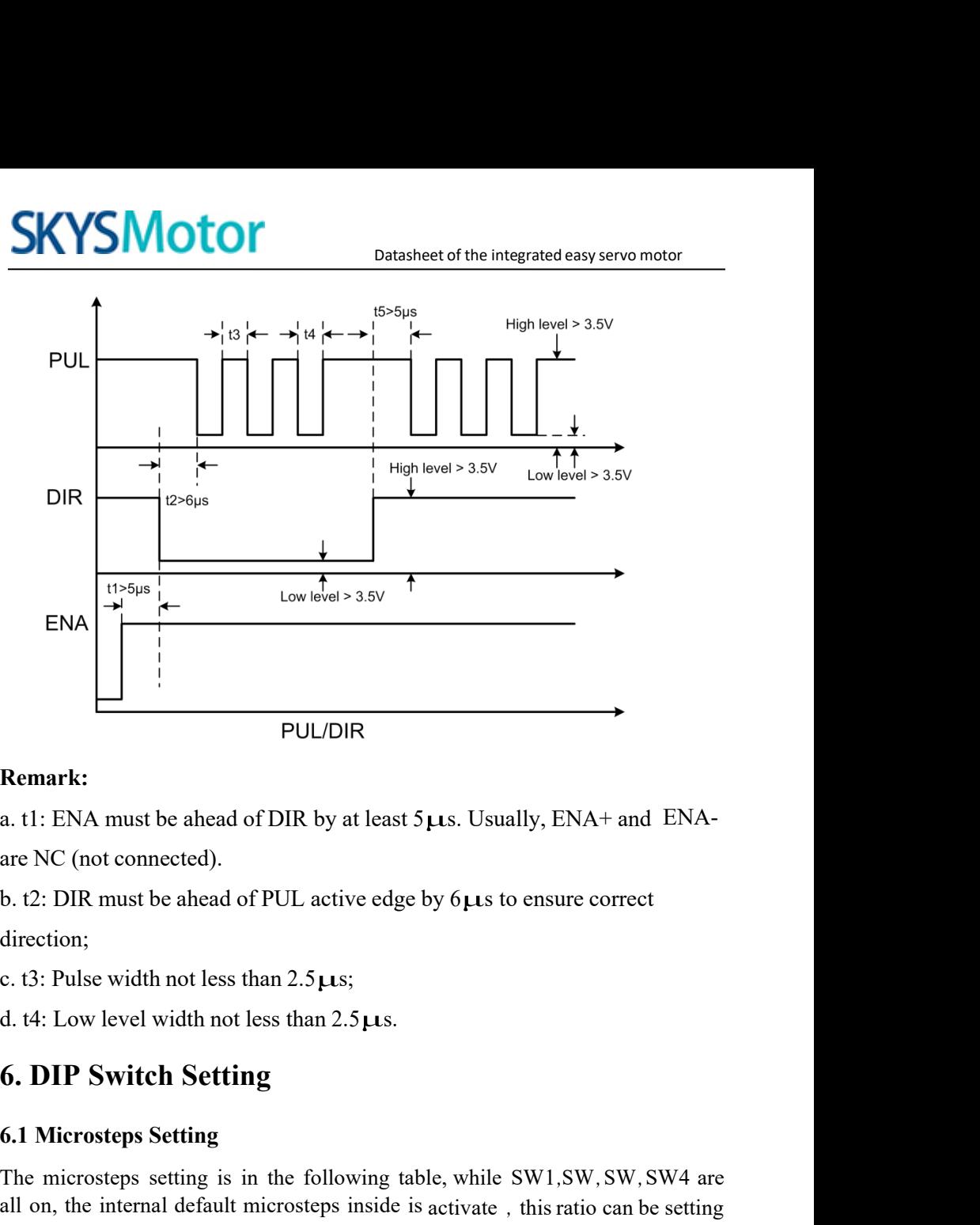

# **Remark:**

direction;

**a. t1:** ENA must be ahead of DIR by at least  $5\mu s$ . Usua<br>are NC (not connected).<br>b. t2: DIR must be ahead of PUL active edge by  $6\mu s$  to<br>direction;<br>c. t3: Pulse width not less than  $2.5\mu s$ ;<br>d. t4: Low level width not are NC (not connected).<br>
b. t2: DIR must be ahead of PUL active edge by 6µs to ensure correct<br>
direction;<br>
c. t3: Pulse width not less than 2.5µs;<br>
d. t4: Low level width not less than 2.5µs.<br> **6. DIP Switch Setting**<br>
6.1 b. t2: DIR must be ahead of PUL active edge by  $6\mu s$  to ensure correct<br>direction;<br>c. t3: Pulse width not less than  $2.5\mu s$ ;<br>d. t4: Low level width not less than  $2.5\mu s$ .<br>**6. DIP Switch Setting**<br>The microsteps setting<br>T 1. 2. DIR must be ancad of 1 OL active edge by direction;<br>
1. 2. DIR must be ancad of 1 OL active edge by direction;<br>
1. 4: Low level width not less than 2.5  $\mu$ s.<br> **6. DIP Switch Setting**<br>
1. Microsteps Setting<br>
1. The

9

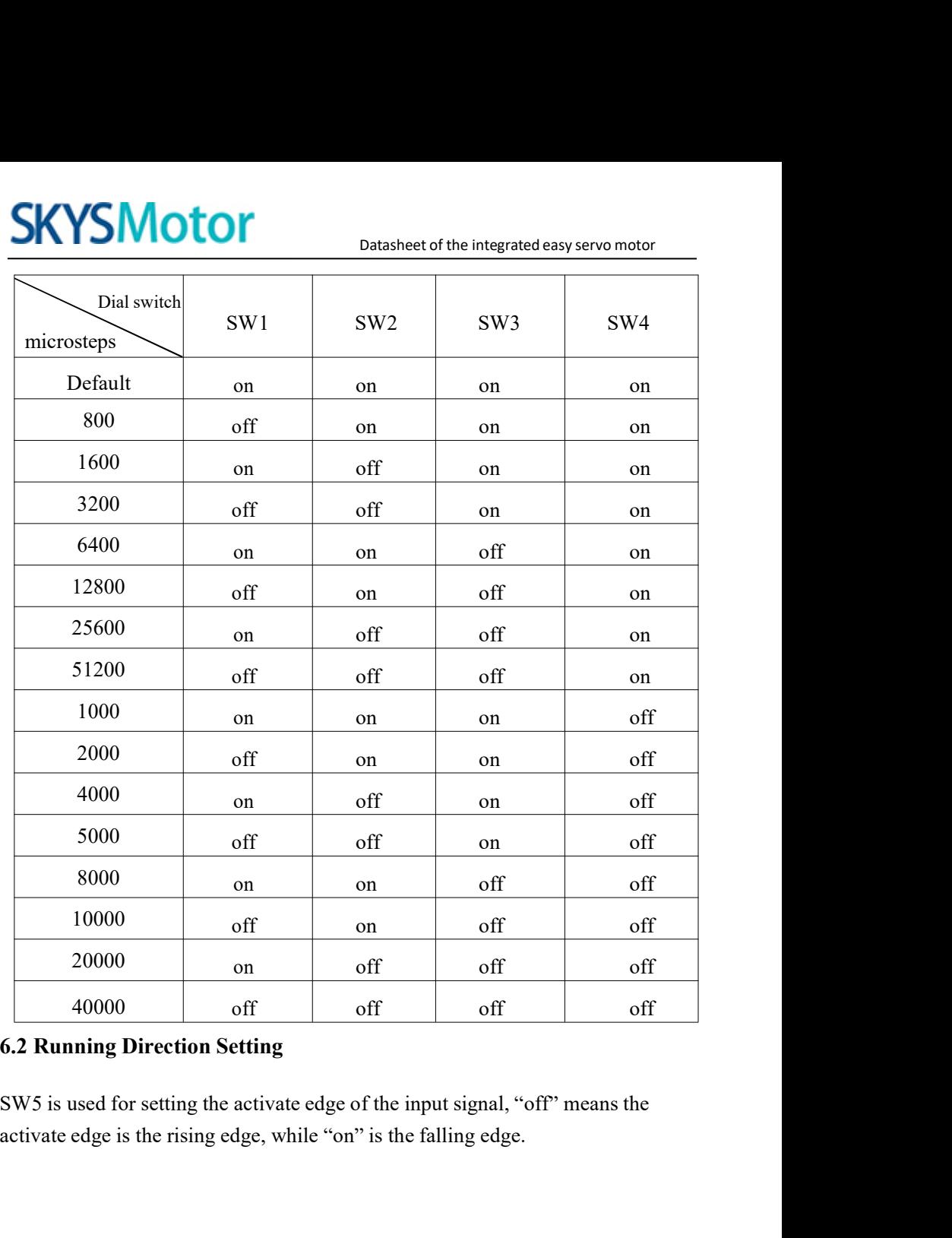

**6.3**Activate Edge Setting<br>
SW6 is used for setting the running direction, "off" means CW.<br>
means CW. SKYSMOTOM<br>
Datasheet of the integrated easy servo motor<br>
6.3 Activate Edge Setting<br>
SW6 is used for setting the running direction, "off" means CCW, while "on"<br>
T. Faults alarm and LED flicker frequency **SKYSMotor**<br>6.3 Activate Edge Setting<br>SW6 is used for setting the running direction,<br>means CW.<br>7. Faults alarm and LED flicker frequen

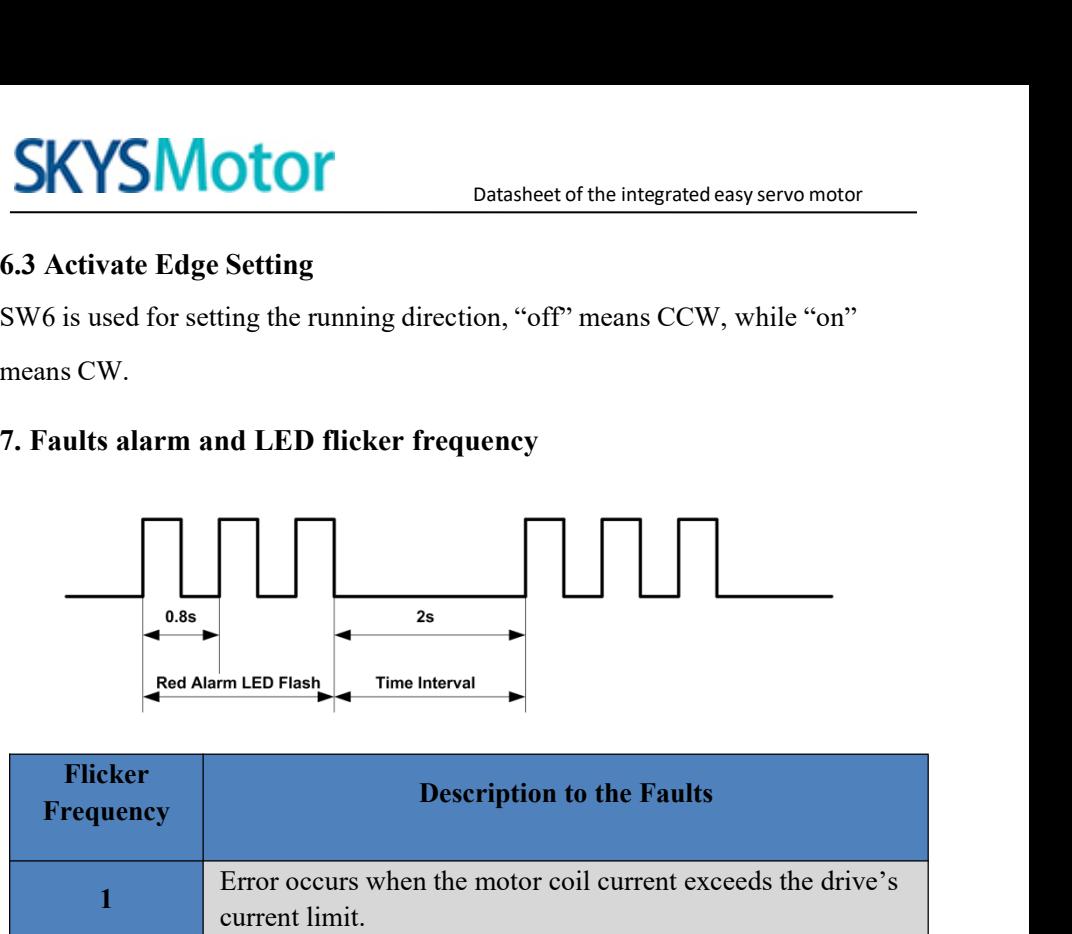

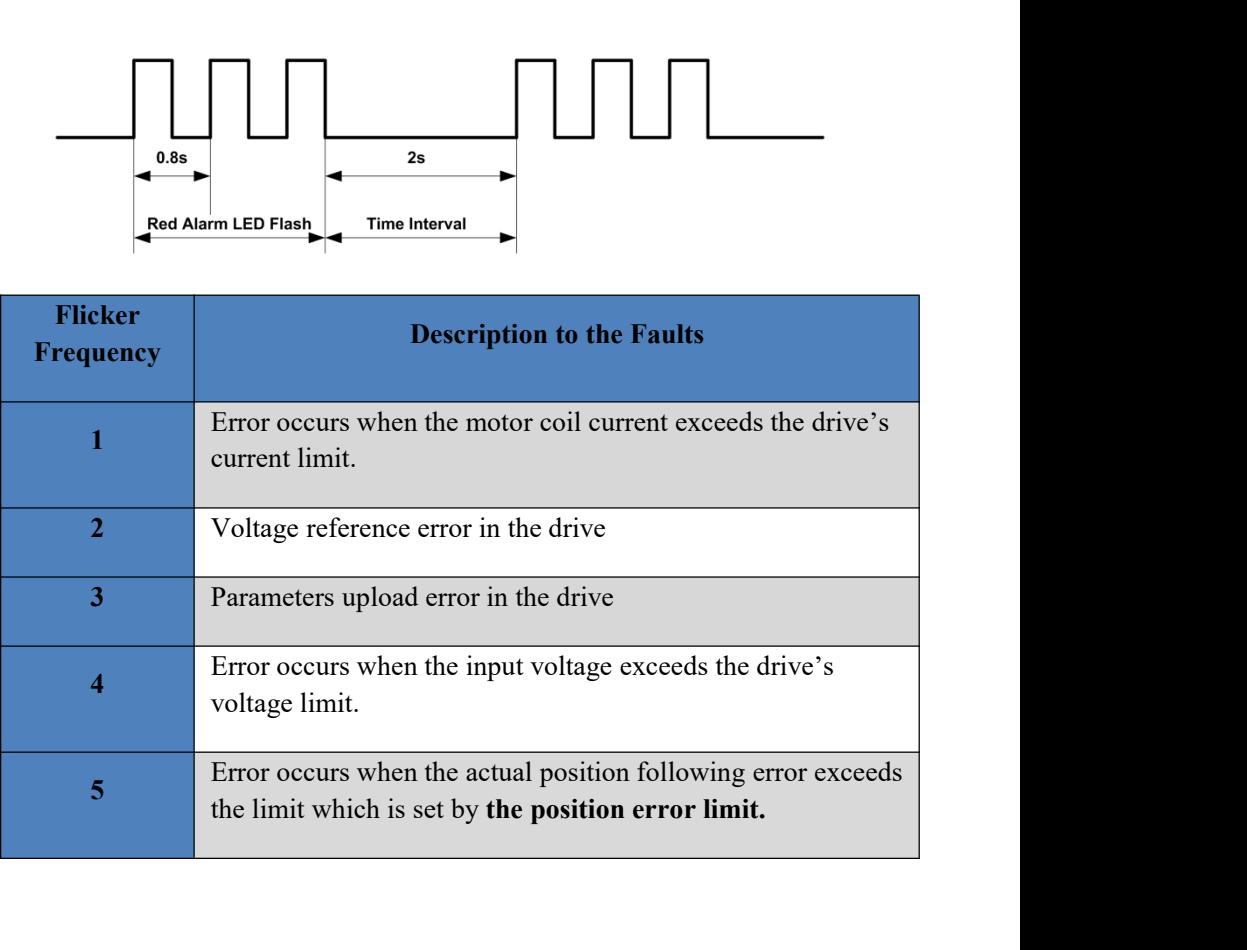

# Datasheet of the integrated easy servo motor<br> **1 Dimensions**

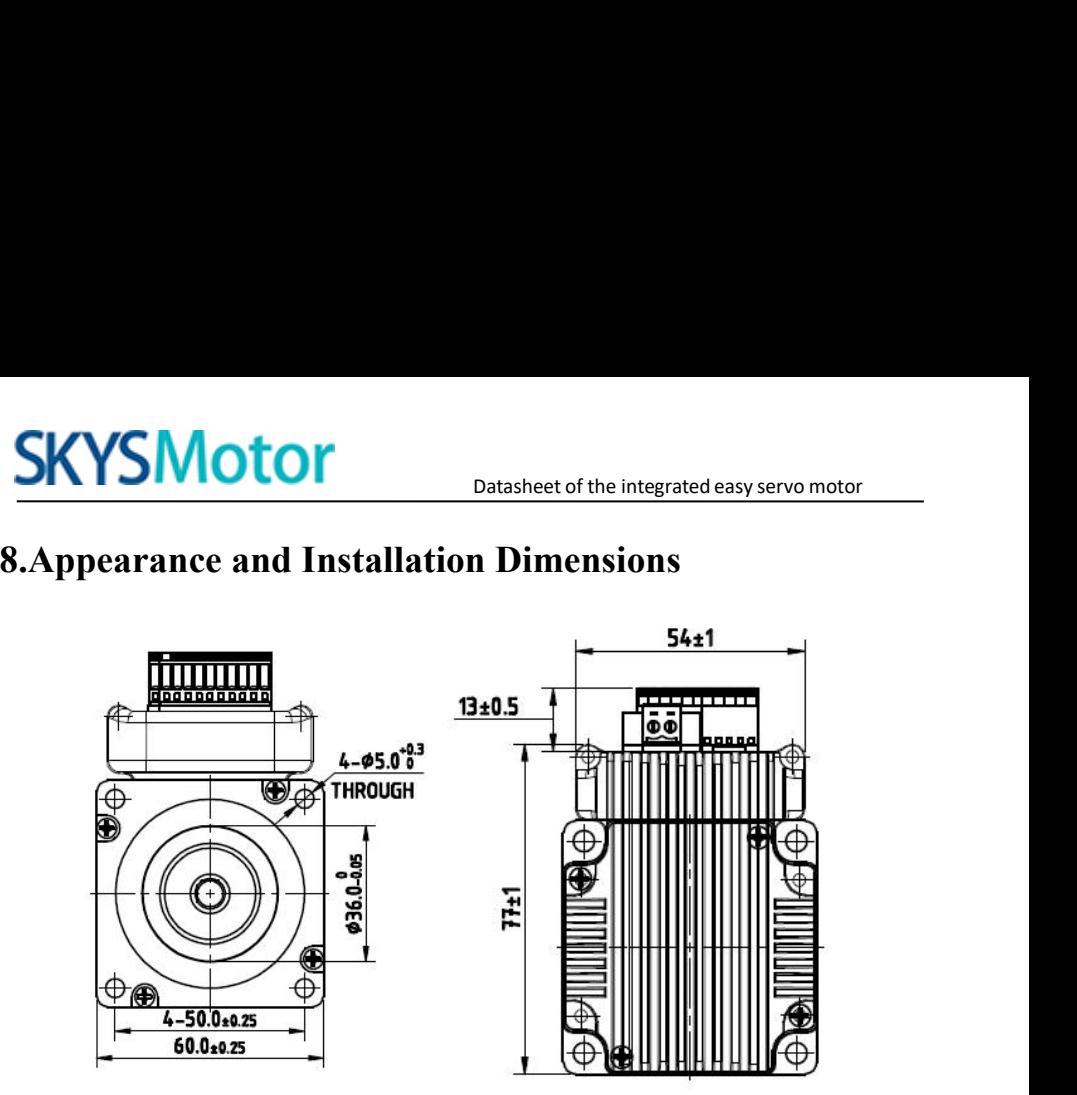

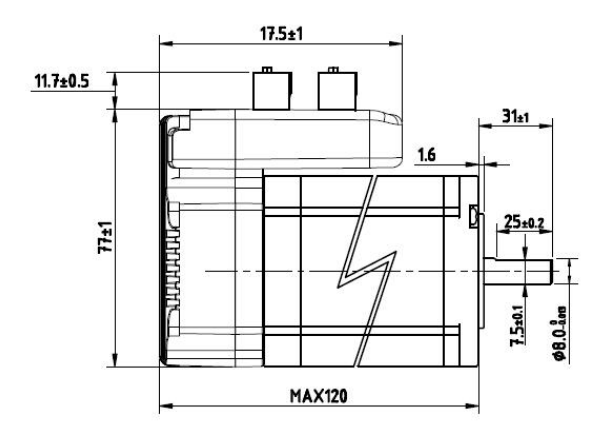

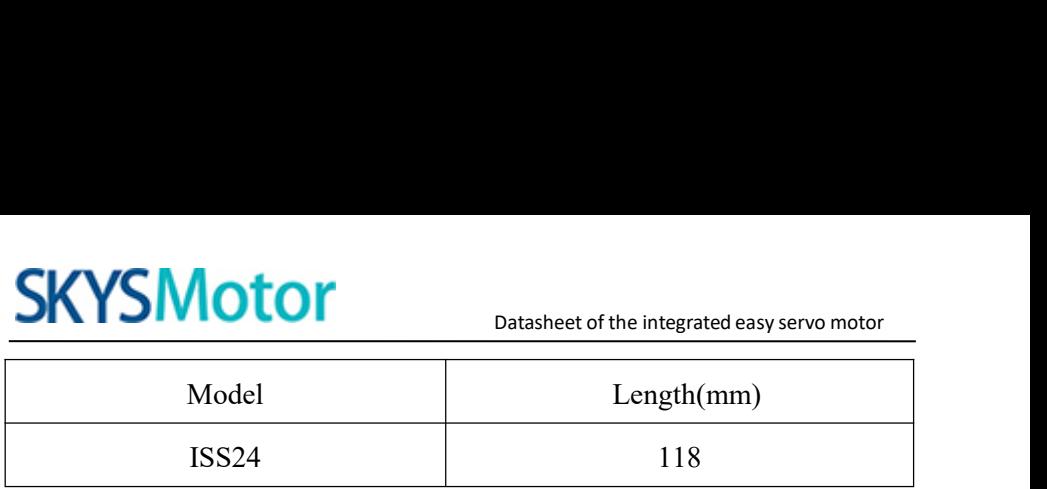

**9.Parameter Setting**<br>
The parameter **Setting**<br>
The parameter **Setting**<br>
The parameter setting method of ISS24 drive is to use a HISU adju<br>
the 232 serial communication ports, only in this way can we<br>
parameters we want. THE PARAMON DRAIN TO DATA DATA DATA MODEL MAGNI<br>
THE PARAMETER SETTING THE PARAMETER SETTING THE PARAMETER SETTING THE PARAMETER SETTING THE PARAMETER THE PARAMETER SETTING THE PARAMETER WE want. There are a set of best de THE 232 SERIA CORRECT DETAILS THE PATENTIFY ONCE THE PATENTIFY ONCE THE PATENTIFY THE PATENCE THE PATENCE THE PATENCE THE PATENCE THE PATENCE THE PATENCE THE PATENCE THE PATENCE THE PATENCE THE PATENCE THE PATENCE THE PATE **SKYSMOTOT**<br>
Model Length(mm)<br>
ISS24 118<br> **9. Parameter Setting**<br>
The parameter setting method of ISS24 drive is to use a HISU adjuster through<br>
the 232 serial communication ports, only in this way can we setting the<br>
para **COLLACT EXECT MOTOR CONTROLLACT CONTROLLACT CONTROLLACT CONTROLLACT USES 24 THE PARAMETER THE PARAMETER THE PARAMETER THE PARAMETER THE PARAMETER THE PARAMETER THE PARAMETER WE want. There are a set of best default param** DRIDIVICE Datasheet of the integrated easy servo motor<br>
Model Length(mm)<br>
ISS24 118<br> **9. Parameter Setting**<br>
The parameter setting method of ISS24 drive is to use a HISU adjuster through<br>
the 232 serial communication port parameters. 18824 118<br>
9. Parameter Setting<br>
The parameter setting method of ISS24 drive is to use a HISU adjuster through<br>
the 232 serial communication ports, only in this way can we setting the<br>
parameters we want. There are a set

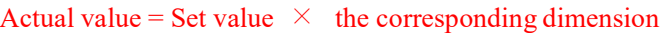

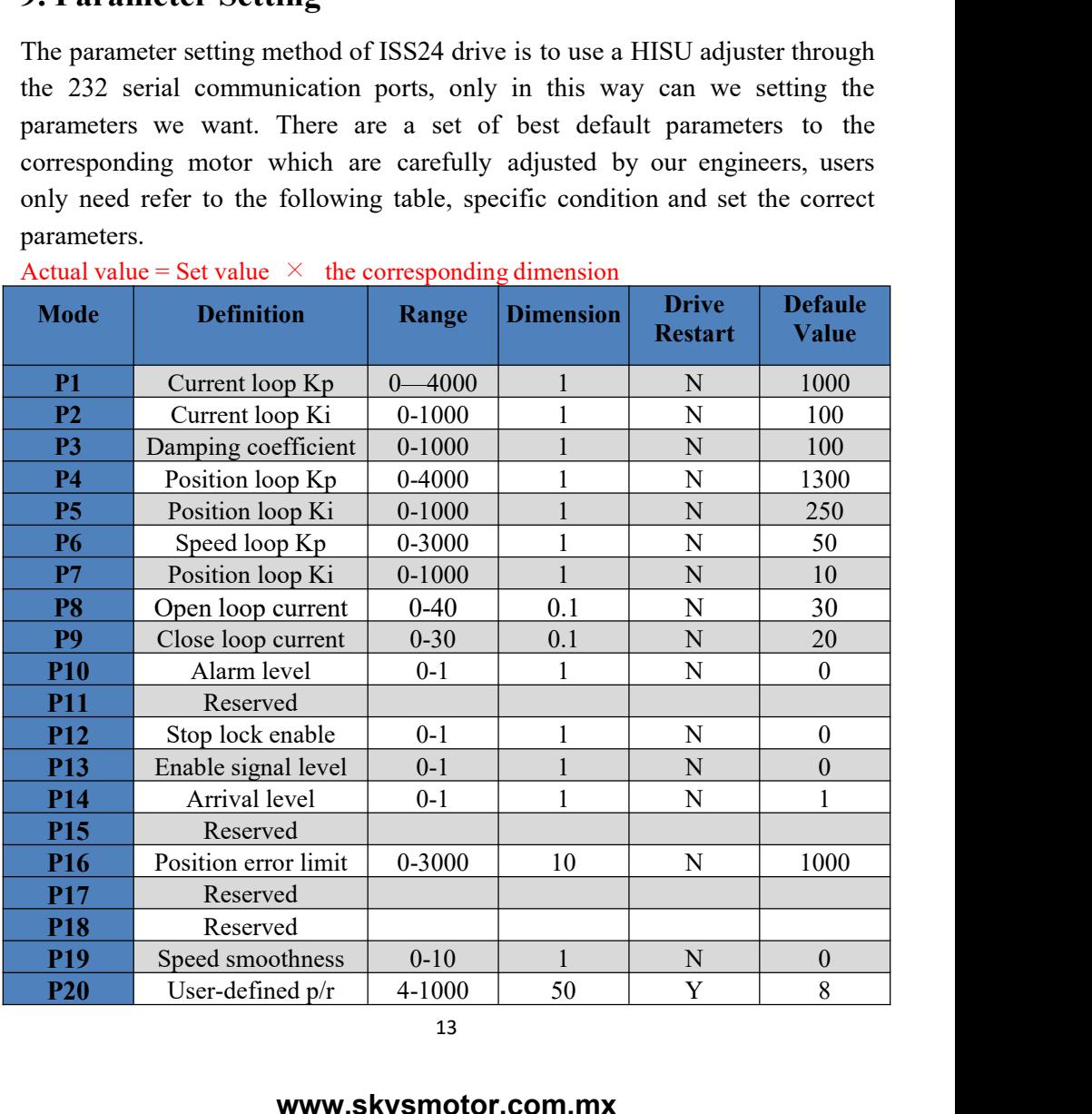

Datasheet of the integrated easy servo motor<br>Dans, use the HISU to download the<br>Etail descriptions to every parameter SKYSMOTOMDatasheet of the integrated easy servo motor<br>There are total 20 parameter configurations, use the HISU to download the<br>configuration are as follows: **CONFIGURER CONFIGURER CONFIGURER CONFIDENT**<br>There are total 20 parameter configurations, use the HISU to download the<br>configured parameters to the drive, the detail descriptions to every parameter<br>configuration are as fol **SKYSMOTOM**<br>There are total 20 parameter configurations, use the F<br>configuration are as follows:<br>**There** are as follows:<br>**There Example 20 parameters** to the divisory of the malks are as follows:

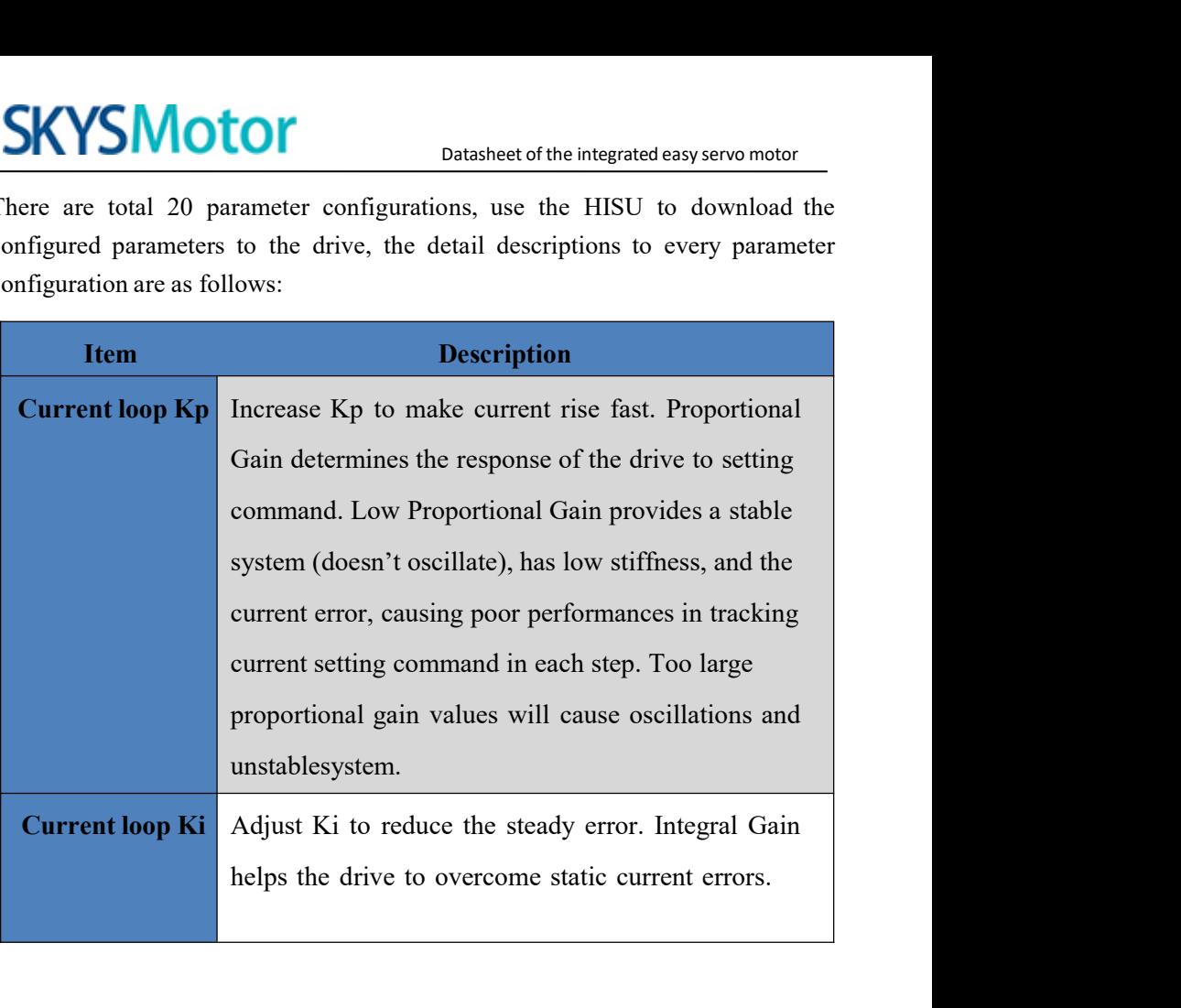

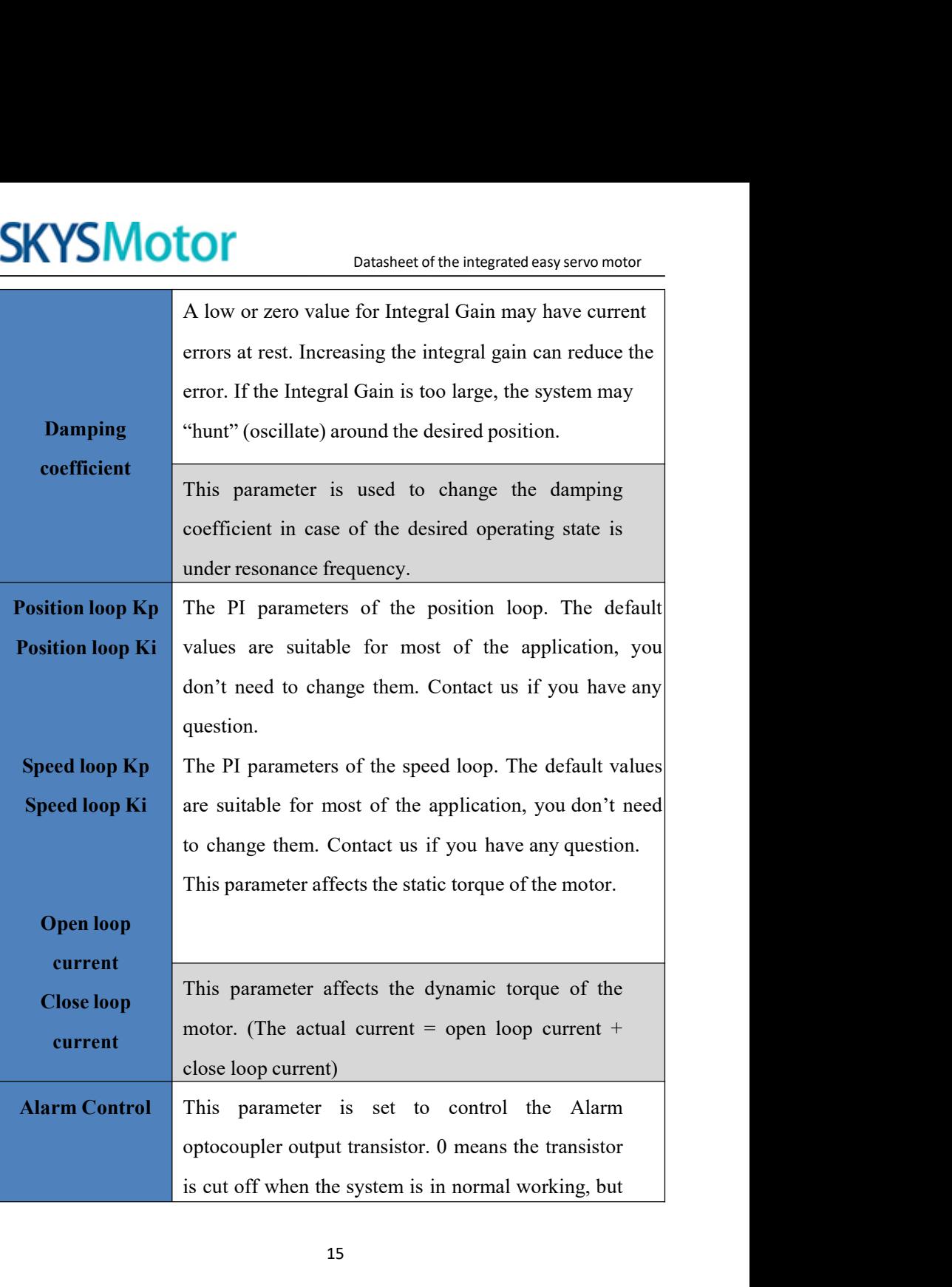

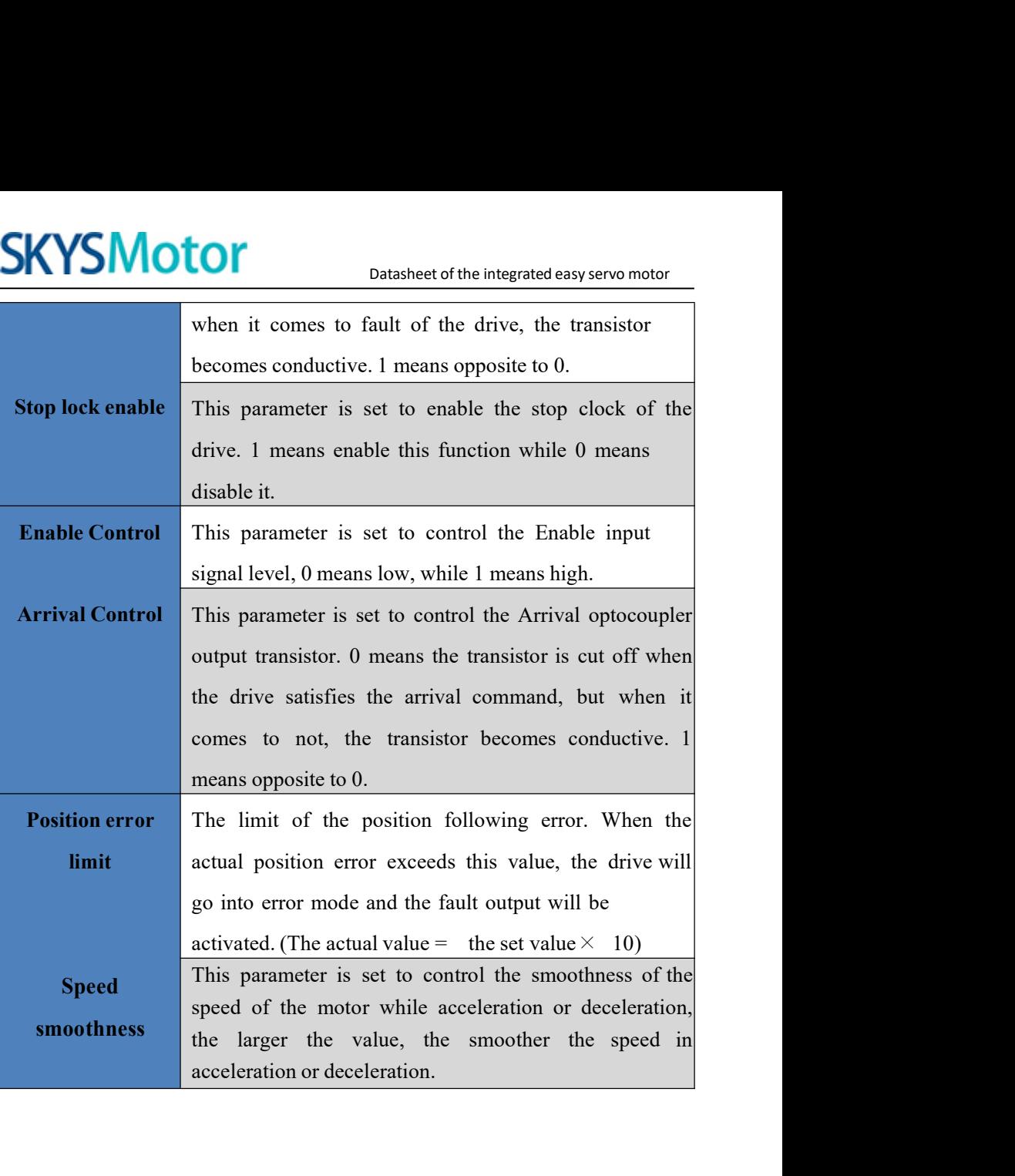

# **SKYSMotor**

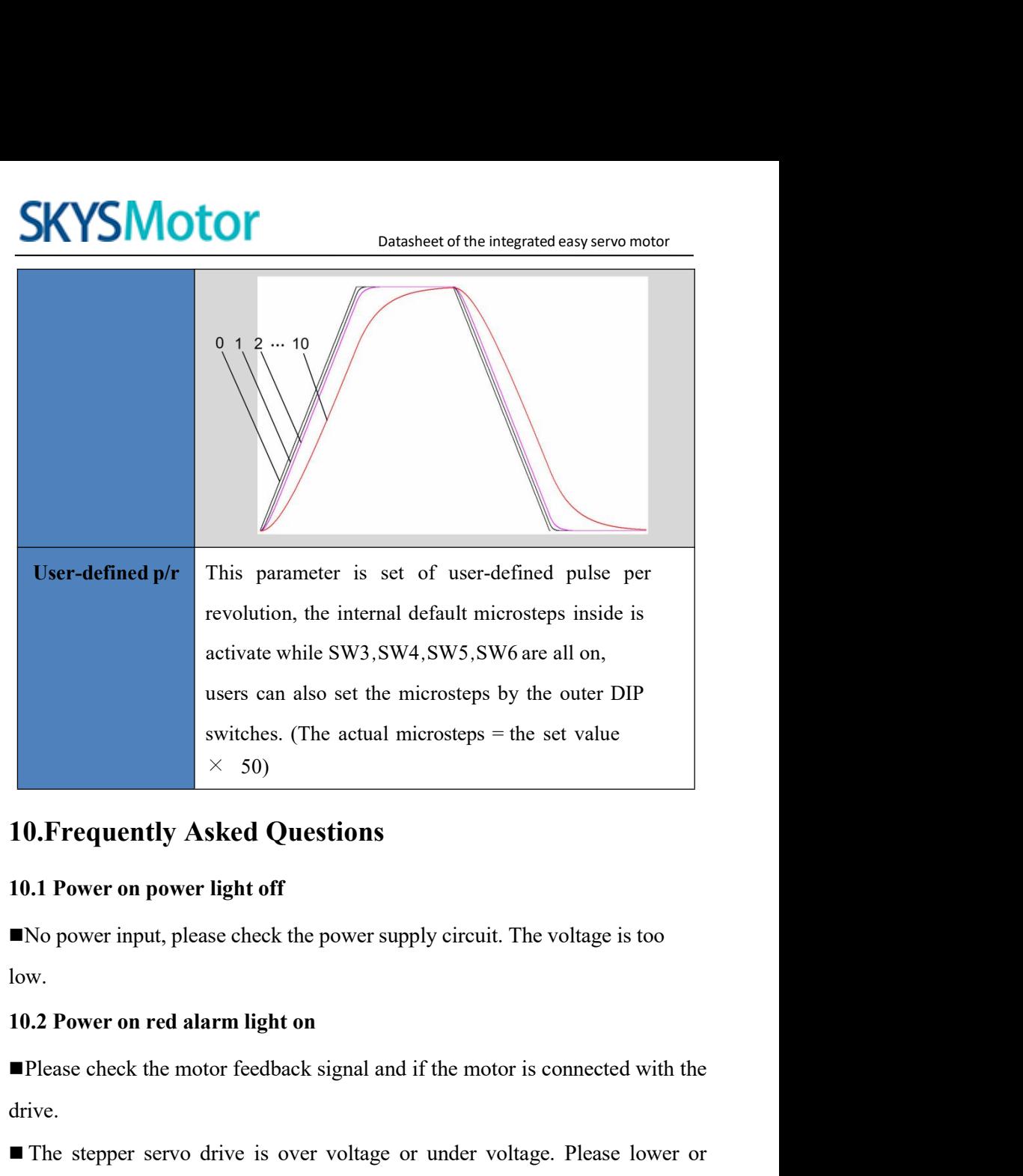

low.

drive.

**10. Frequently Asked Questions**<br> **10.1 Power on power light off**<br>
■No power input, please check the power supply circuit. The voltage is too<br>
low.<br> **10.2 Power on red alarm light on**<br>
■Please check the motor feedback sig **IO.1 Power on power light off**<br>
■No power input, please check the power supply circuit.<br>
low.<br> **IO.2 Power on red alarm light on**<br>
■Please check the motor feedback signal and if the moto<br>
drive.<br>
■ The stepper servo driv

17

# **[www.skysmotor.com.mx](https://www.skysmotor.com.mx)**

# Datasheet of the integrated easy servo motor<br> **Otor running a small angle**

**10.3 Red alarm light on after the motor running a small angle**<br> **10.3 Red alarm light on after the motor running a small angle**<br> **Please check the motor phase wires if they are connected correctly, if not, please refer to SKYSMOTOM**<br>
Datasheet of the integrated easy servo motor<br> **Example 10.3** Red alarm light on after the motor running a small angle<br> **Example 10.4** Please check the motor phase wires if they are connected correctly, if not,

SKYSMOTOM<br>
Datasheetof the integrated easy se<br>
10.3 Red alarm light on after the motor running a small a<br>
Please check the motor phase wires if they are connected correctl<br>
please refer to the 3.4 Power Ports.<br>
Please che **SKYSMOTOM**<br>
Datasheet of the integrated easy servo motor<br> **EPlease check the motor phase wires if they are connected correctly, if not,**<br>
please refer to the 3.4 Power Ports.<br> **EPlease check the parameter in the drive if** SKYSMOTOT<br>
Datasheet of the integrated easy servo motor<br>
Datasheet of the integrated easy servo motor<br>
Please check the motor phase wires if they are connected correctly, if not,<br>
please refer to the 3.4 Power Ports.<br>
Plea correctly. **SKYSMOTOF**<br>
Datasheet of the integrated easy servo motor<br>
Delase check the motor phase wires if they are connected correctly, if not,<br>
please refer to the 3.4 Power Ports.<br>
Please check the parameter in the drive if the p **10.3 Red alarm light on after the motor running a small angle**<br> **Please check the motor phase wires if they are connected correctly, if not,**<br>
please refer to the 3.4 Power Ports.<br> **Please check the parameter in the drive** ■ Please check the motor phase wires if they are connected correctly, if not, please refer to the 3.4 Power Ports.<br>
■ Please check the parameter in the drive if the poles of the motor and the encoder lines are correspondi **■** Please check the parameter in the drive if the poles of the motor and the encoder lines are corresponding with the real parameters, if not, set them correctly.<br>■ Please check if the frequency of the pulse signal is to **Please check the parameter in the drive if the poles of the motor and the encoder lines are corresponding with the real parameters, if not, set them correctly.**<br> **Please check if the frequency of the pulse signal is too** 

mode.